## Flex 布局教程: 语法篇

作者: [阮一峰](http://www.ruanyifeng.com/)

```
日期: 2015年7月10日
```
#### 网页布局(layout)是CSS的一个重点应用。

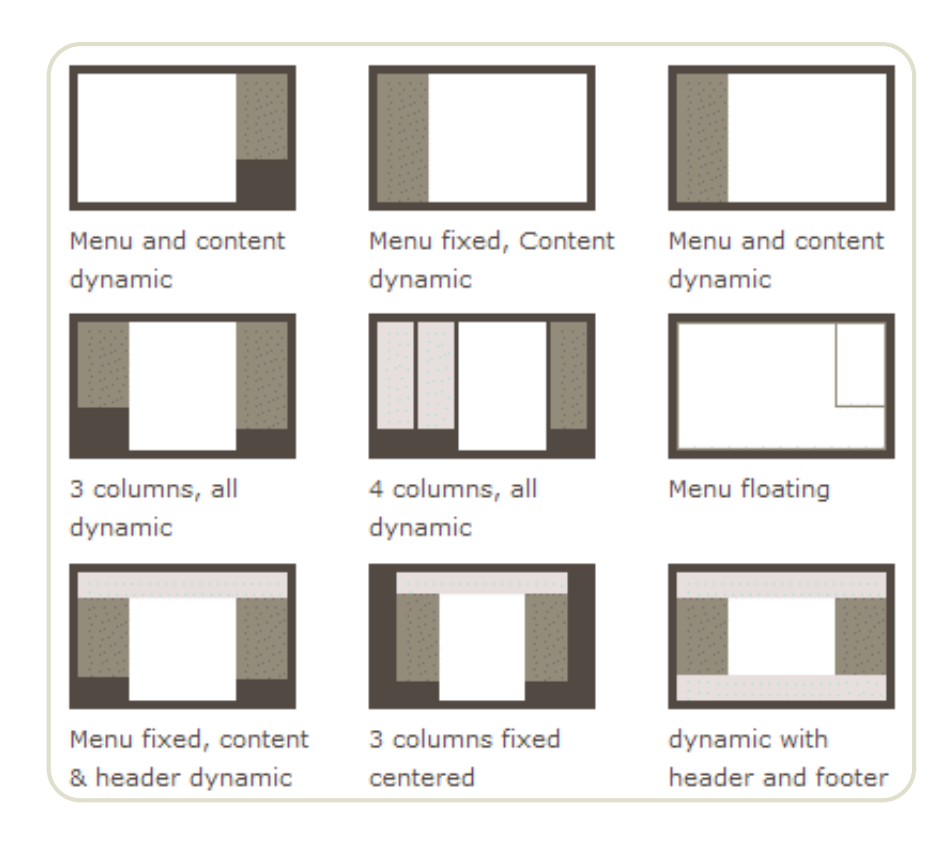

布局的传统解决方案,基于[盒状模型](https://developer.mozilla.org/en-US/docs/Web/CSS/box_model),依赖 [display](https://developer.mozilla.org/en-US/docs/Web/CSS/display)属性 + [position](https://developer.mozilla.org/en-US/docs/Web/CSS/position)属性 + [float](https://developer.mozilla.org/en-US/docs/Web/CSS/float)属性。 它对于那些特殊布局非常不方便,比如[,垂直居中就](https://css-tricks.com/centering-css-complete-guide/)不容易实现。

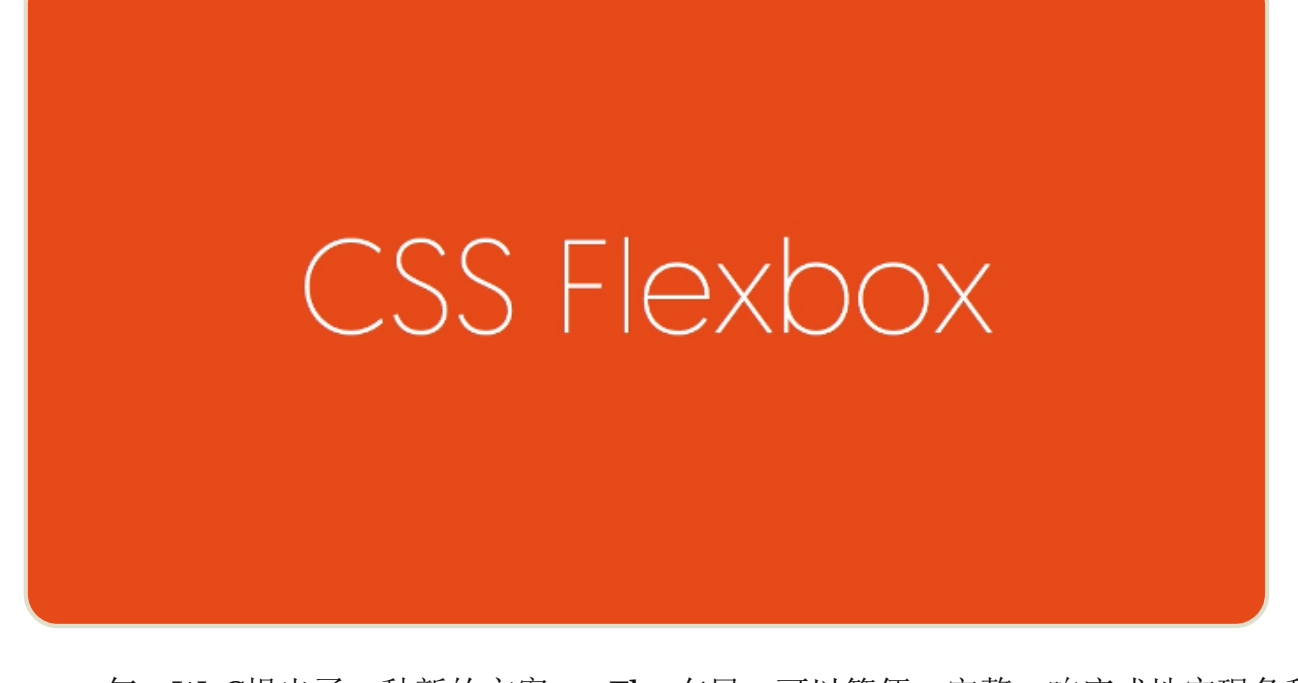

2009年,W3C提出了一种新的方案----Flex布局,可以简便、完整、响应式地实现各种 页面布局。目前,它已经得到了所有浏览器的支持,这意味着,现在就能很安全地使用 这项功能。

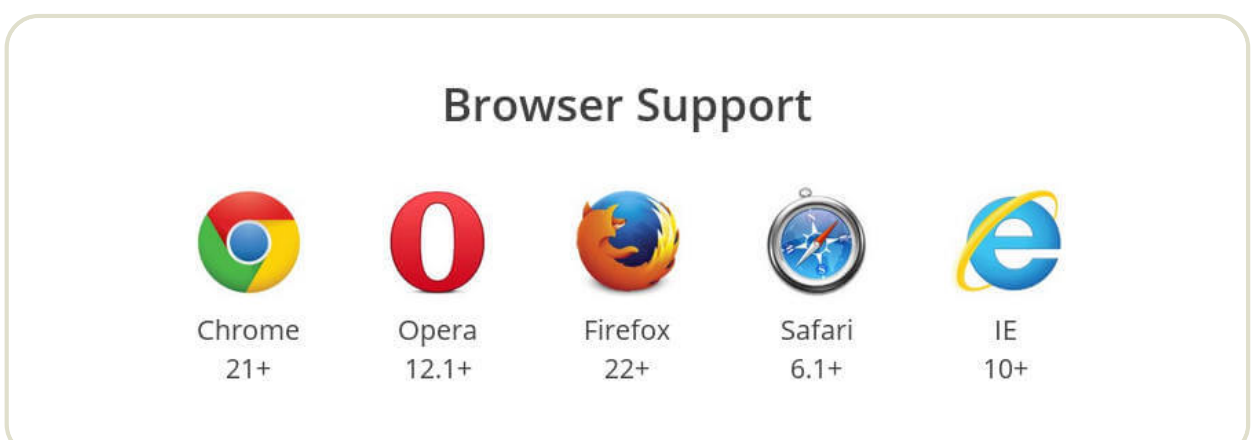

Flex布局将成为未来布局的首选方案。本文介绍它的语法,[下一篇文章](http://www.ruanyifeng.com/blog/2015/07/flex-examples.html)给出常见布局的 Flex写法。

[以下内容主要参考了下面两篇文章:](https://scotch.io/tutorials/a-visual-guide-to-css3-flexbox-properties)A [Complete](https://css-tricks.com/snippets/css/a-guide-to-flexbox/) Guide to Flexbox 和 A Visual Guide to CSS3 Flexbox Properties。

# 一、Flex布局是什么?

Flex是Flexible Box的缩写,意为"弹性布局",用来为盒状模型提供最大的灵活性。

任何一个容器都可以指定为Flex布局。

```
.box{
 display: flex;
}
```
行内元素也可以使用Flex布局。

```
.box{
  display: inline-flex;
}
```
Webkit内核的浏览器,必须加上 -webkit前缀。

```
.box{
 display: -webkit-flex; /* Safari */
 display: flex;
}
```
注意, 设为Flex布局以后, 子元素的 float 、 clear 和 vertical-align 属性将失 效。

## 二、基本概念

采用Flex布局的元素,称为Flex容器(flex container),简称"容器"。它的所有子元素 自动成为容器成员,称为Flex项目(flex item),简称"项目"。

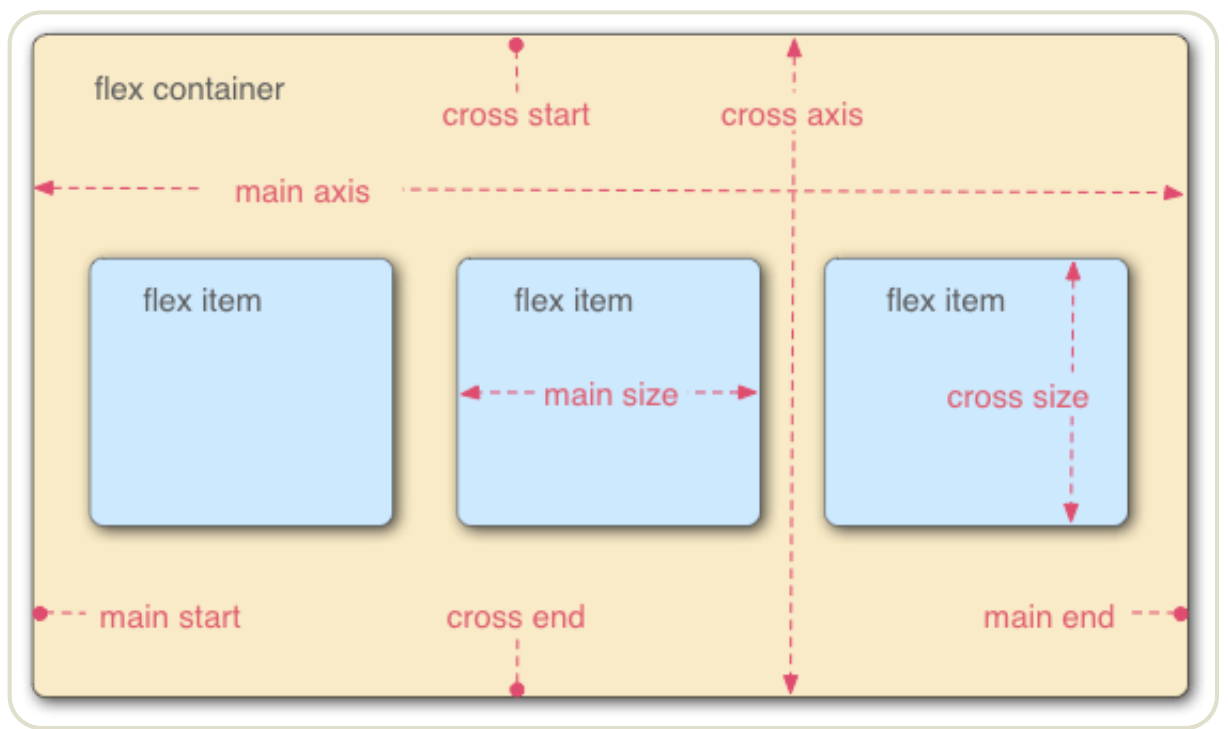

容器默认存在两根轴: 水平的主轴(main axis)和垂直的交叉轴(cross axis)。主轴 的开始位置(与边框的交叉点)叫做 main start,结束位置叫做 main end; 交叉轴 的开始位置叫做 cross start, 结束位置叫做 cross end 。

项目默认沿主轴排列。单个项目占据的主轴空间叫做 main size, 占据的交叉轴空间 叫做 cross size 。

# 三、容器的属性

以下6个属性设置在容器上。

- flex-direction
- flex-wrap
- flex-flow
- justify-content
- align-items
- align-content

### 3.1 flex-direction属性

flex-direction属性决定主轴的方向(即项目的排列方向)。

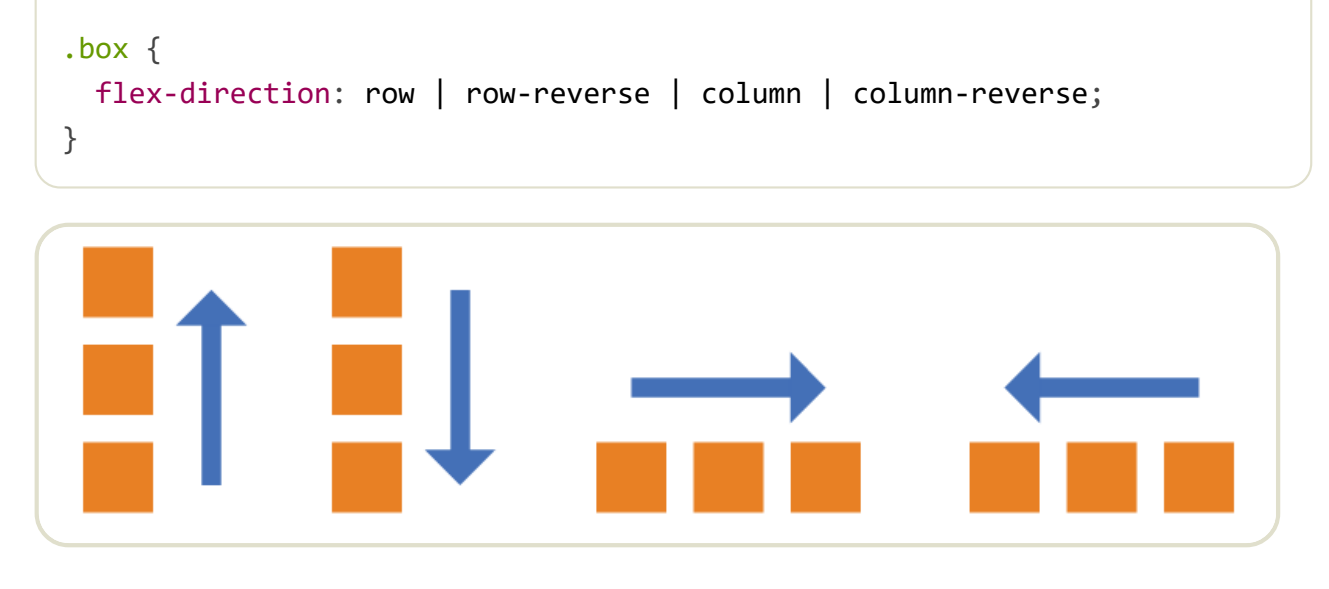

它可能有4个值。

- row (默认值): 主轴为水平方向, 起点在左端。
- row-reverse: 主轴为水平方向, 起点在右端。
- column: 主轴为垂直方向, 起点在上沿。
- column-reverse: 主轴为垂直方向, 起点在下沿。

### 3.2 flex-wrap属性

默认情况下,项目都排在一条线(又称"轴线")上。 flex-wrap属性定义,如果一条轴 线排不下,如何换行。

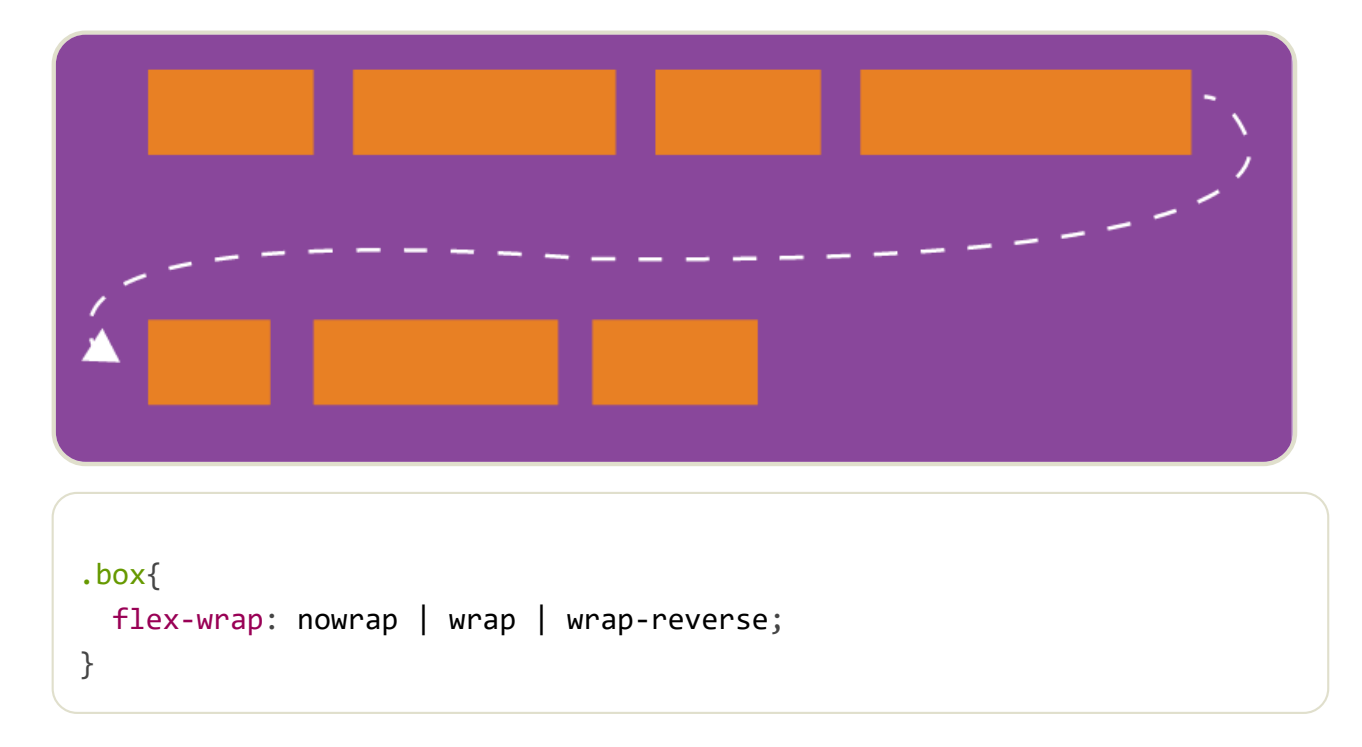

它可能取三个值。

(1) nowrap (默认): 不换行。

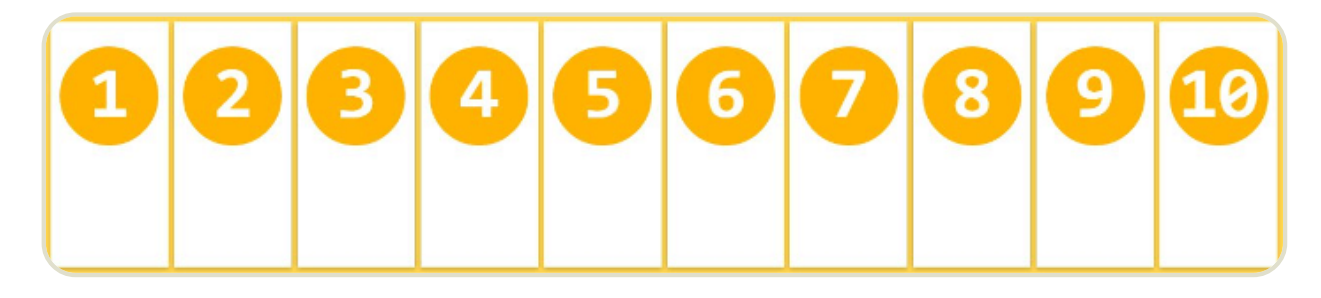

(2) wrap:换行,第一行在上方。

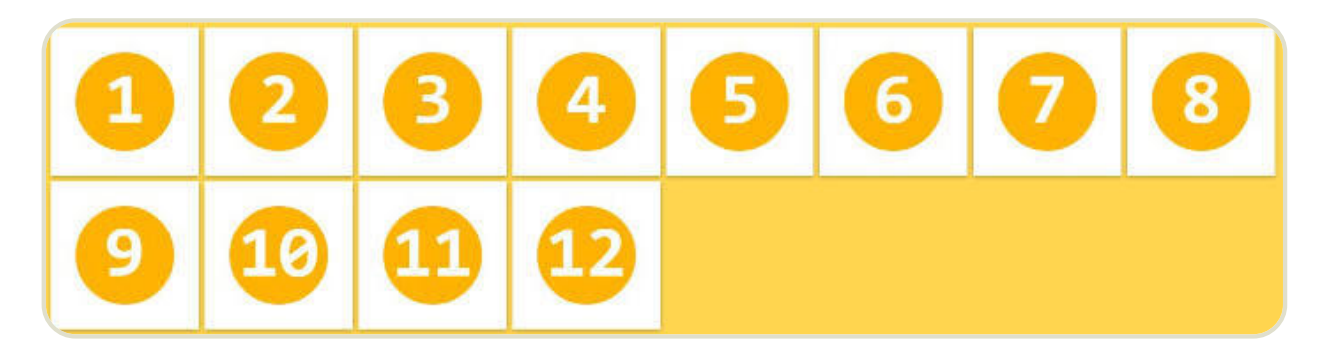

(3) wrap-reverse: 换行, 第一行在下方。

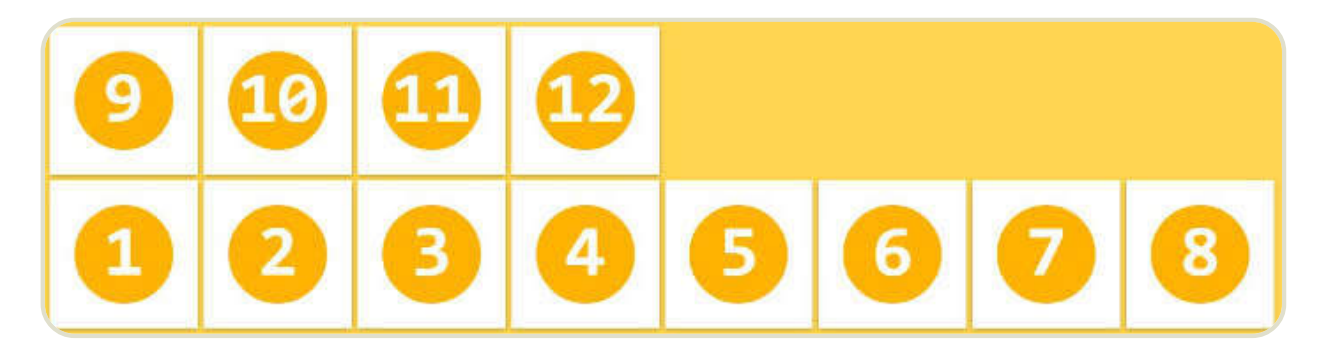

### 3.3 flex-flow

```
flex-flow属性是 flex-direction属性和 flex-wrap属性的简写形式,默认值为
row nowrap 。
```

```
.box {
 flex-flow: <flex-direction> || <flex-wrap>;
}
```
## 3.4 justify-content属性

justify-content 属性定义了项目在主轴上的对齐方式。

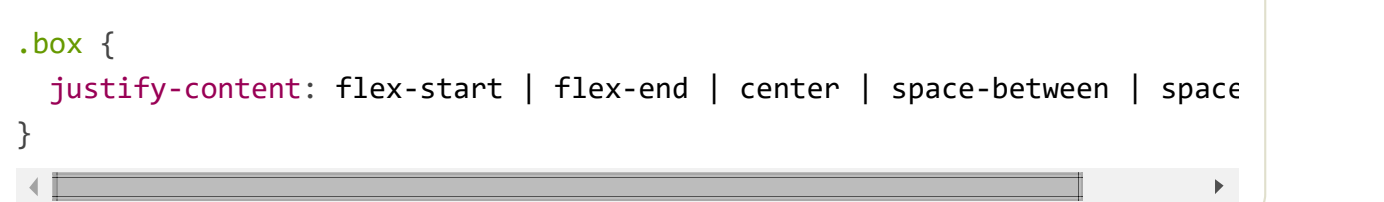

flex-start flex-end center space-between space-around

它可能取5个值,具体对齐方式与轴的方向有关。下面假设主轴为从左到右。

- flex-start(默认值): 左对齐
- flex-end: 右对齐
- center: 居中
- space-between: 两端对齐, 项目之间的间隔都相等。
- space-around: 每个项目两侧的间隔相等。所以,项目之间的间隔比项目与边框 的间隔大一倍。

## 3.5 align-items属性

align-items属性定义项目在交叉轴上如何对齐。

```
.box {
 align-items: flex-start | flex-end | center | baseline | stretch;
}
```
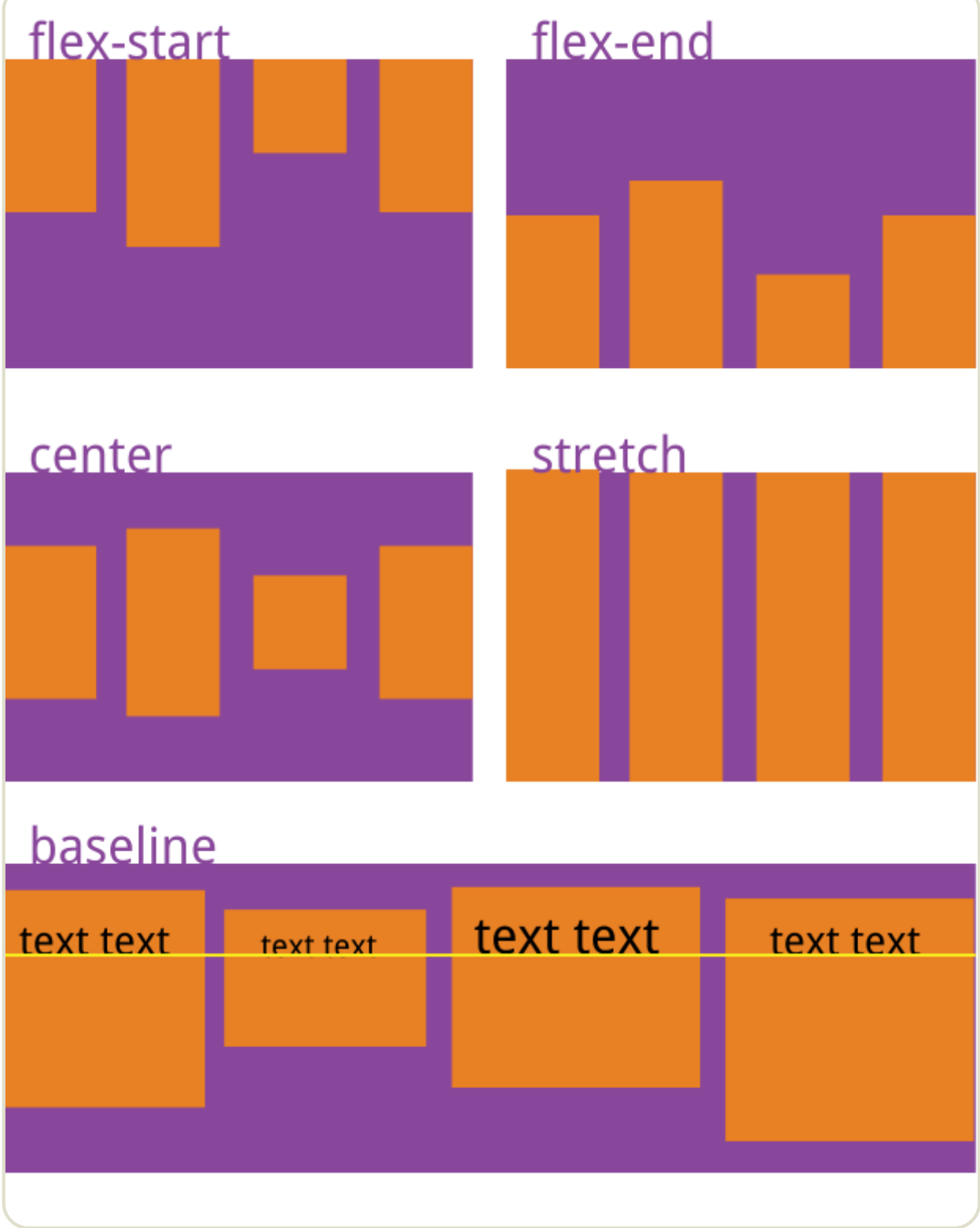

它可能取5个值。具体的对齐方式与交叉轴的方向有关,下面假设交叉轴从上到下。

- flex-start: 交叉轴的起点对齐。
- flex-end: 交叉轴的终点对齐。
- center: 交叉轴的中点对齐。
- baseline: 项目的第一行文字的基线对齐。

■ stretch (默认值): 如果项目未设置高度或设为auto, 将占满整个容器的高

度。

## 3.6 align-content属性

align-content 属性定义了多根轴线的对齐方式。如果项目只有一根轴线,该属性不 起作用。

```
.box {
  align-content: flex-start | flex-end | center | space-between | space-a
}\mathbb{R}^{\mathbb{Z}}⊣∥
```
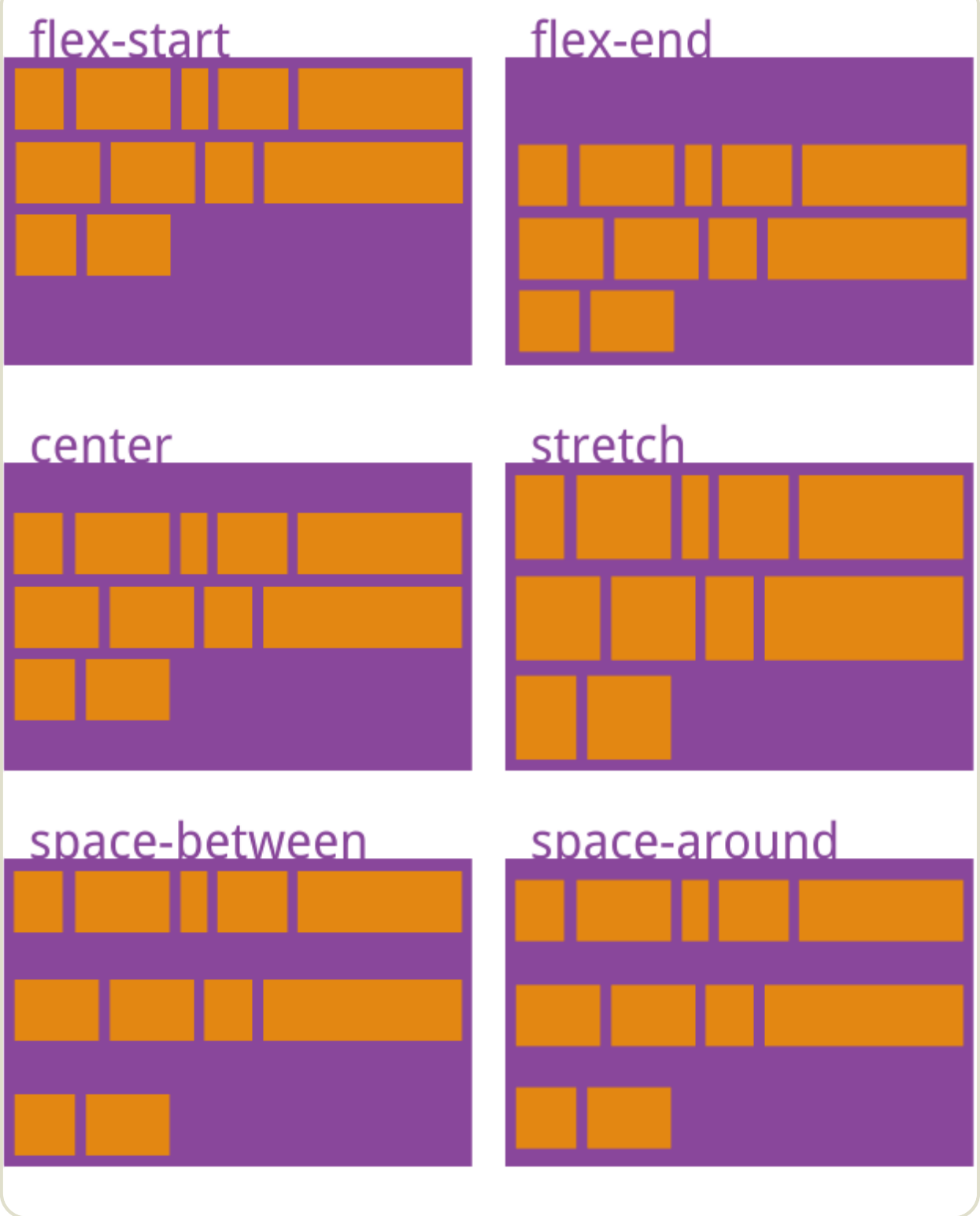

该属性可能取6个值。

- flex-start: 与交叉轴的起点对齐。
- flex-end: 与交叉轴的终点对齐。
- center: 与交叉轴的中点对齐。
- space-between: 与交叉轴两端对齐, 轴线之间的间隔平均分布。
- space-around: 每根轴线两侧的间隔都相等。所以, 轴线之间的间隔比轴线与边 框的间隔大一倍。
- stretch (默认值): 轴线占满整个交叉轴。

四、项目的属性

以下6个属性设置在项目上。

- order ■ flex-grow ■ flex-shrink  $\blacksquare$  flex-basis
- flex
- align-self

## 4.1 order属性

order 属性定义项目的排列顺序。数值越小,排列越靠前,默认为o。

```
.item {
 order: <integer>;
}
```
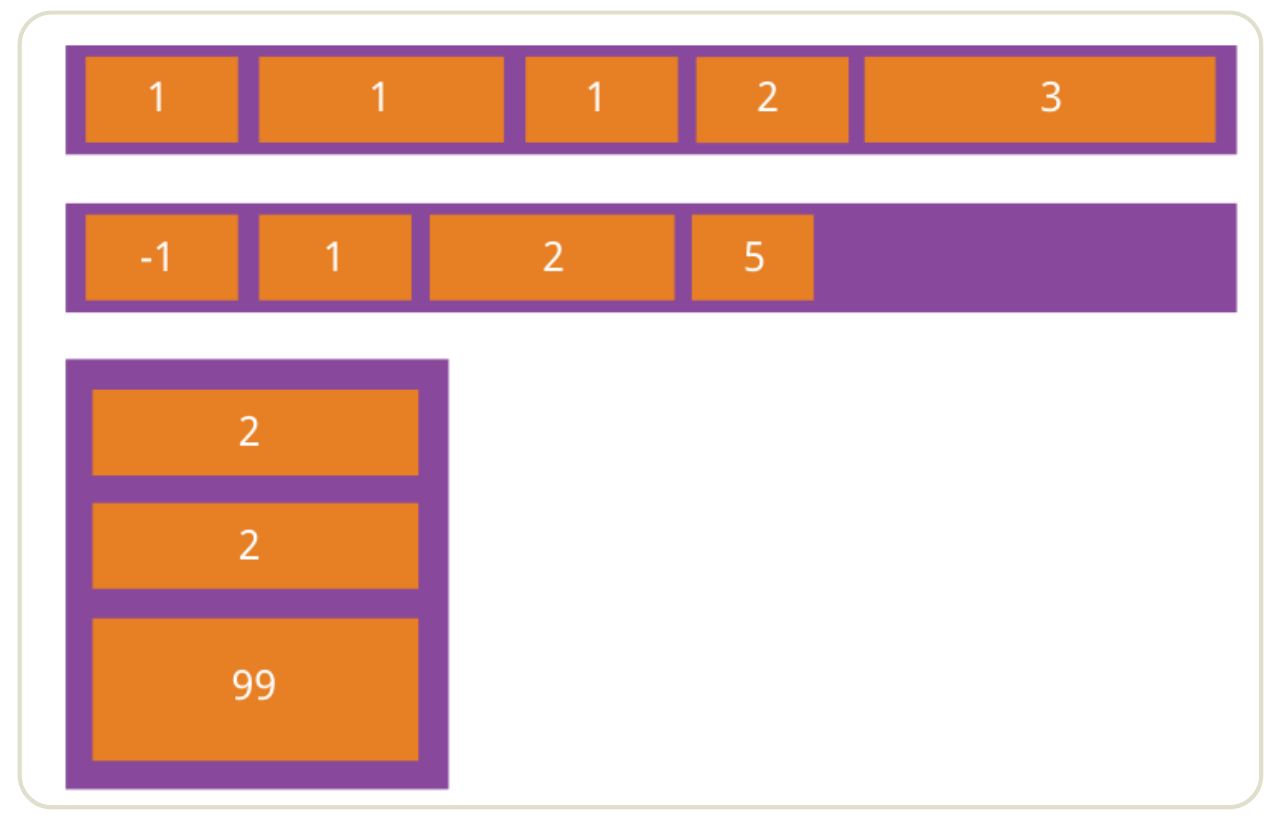

## 4.2 flex-grow属性

```
flex-grow属性定义项目的放大比例,默认为 0,即如果存在剩余空间,也不放大。
```
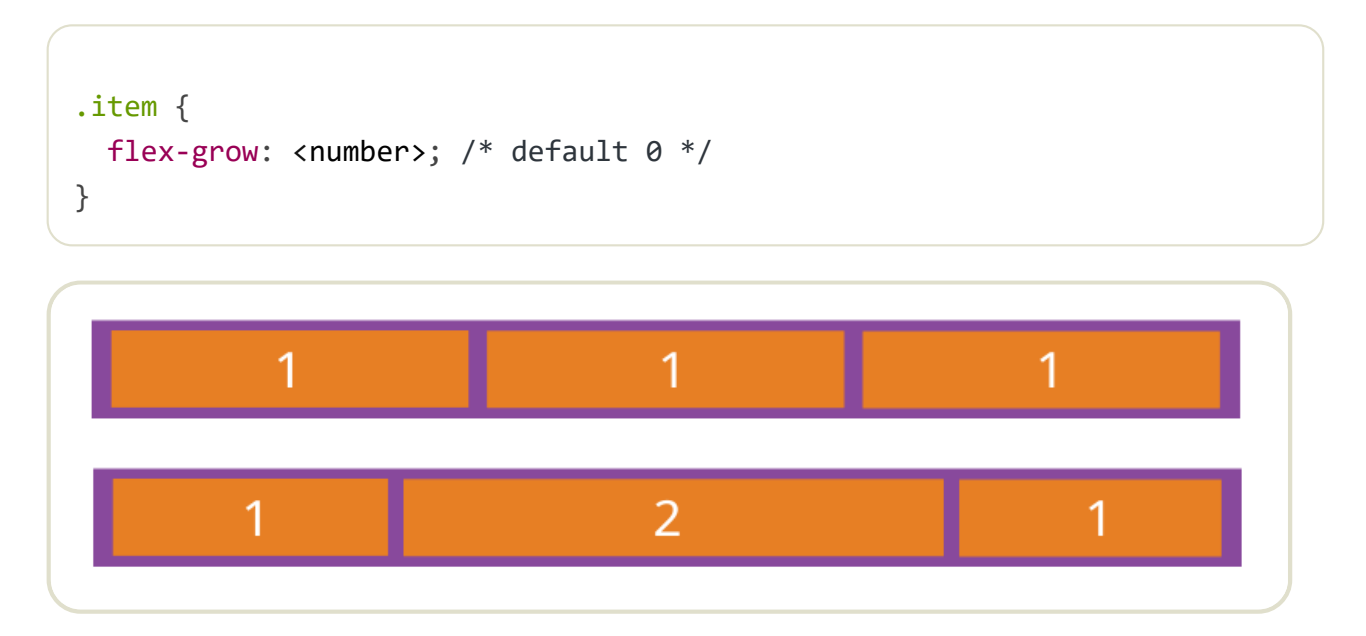

如果所有项目的 flex-grow 属性都为1, 则它们将等分剩余空间(如果有的话)。如果 一个项目的 flex-grow 属性为2, 其他项目都为1, 则前者占据的剩余空间将比其他项 多一倍。

## 4.3 flex-shrink属性

flex-shrink属性定义了项目的缩小比例,默认为1,即如果空间不足,该项目将缩

小。

```
.item {
  flex-shrink: <number>; /* default 1*/}
           flex-shrink: 0
```
如果所有项目的 flex-shrink 属性都为1, 当空间不足时, 都将等比例缩小。如果一个 项目的 flex-shrink 属性为o, 其他项目都为1, 则空间不足时, 前者不缩小。

负值对该属性无效。

### 4.4 flex-basis属性

flex-basis属性定义了在分配多余空间之前,项目占据的主轴空间(main size)。浏 览器根据这个属性,计算主轴是否有多余空间。它的默认值为 auto,即项目的本来大 小。

```
.item{
 flex-basis: <length> | auto; /* default auto */
}
```
它可以设为跟 width 或 height 属性一样的值(比如350px), 则项目将占据固定空 间。

### 4.5 flex属性

flex属性是 flex-grow, flex-shrink 和 flex-basis的简写,默认值为 01auto。后两个属性可选。

```
.item {
 flex: none | [ <'flex-grow'> <'flex-shrink'>? || <'flex-basis'> ]
}
```
该属性有两个快捷值: auto ( 1 1 auto ) 和 none ( 0 0 auto )。

建议优先使用这个属性,而不是单独写三个分离的属性,因为浏览器会推算相关值。

### 4.6 align-self属性

align-self 属性允许单个项目有与其他项目不一样的对齐方式,可覆盖 align-items 属性。默认值为 auto, 表示继承父元素的 align-items 属性, 如果没 有父元素,则等同于 stretch。

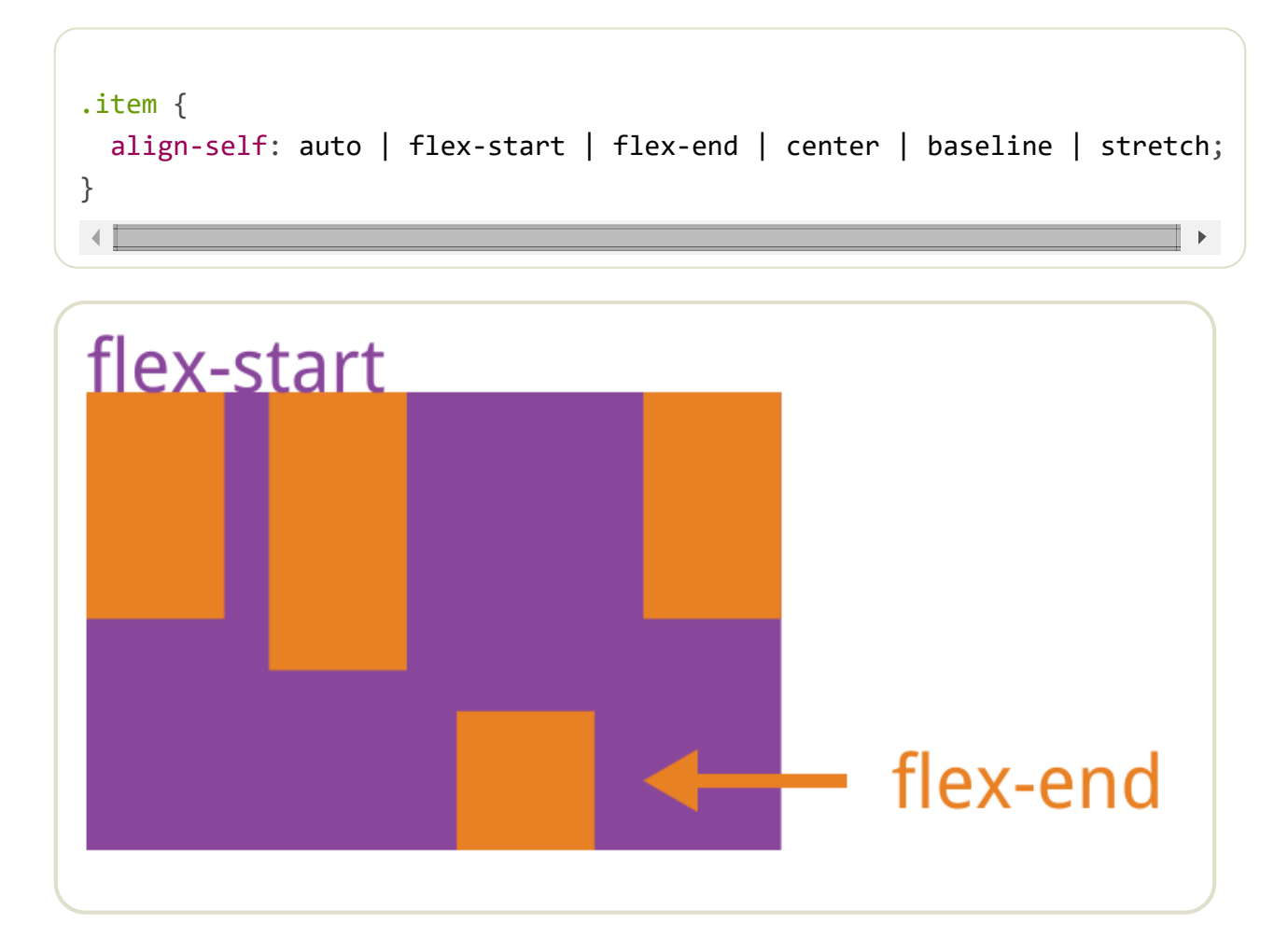

该属性可能取6个值,除了auto,其他都与align-items属性完全一致。

(完)

### 文档信息

- 版权声明:自由转载-非商用-非衍生-保持署名[\(创意共享](http://creativecommons.org/licenses/by-nc-nd/3.0/deed.zh)3.0许可证)
- 发表日期: 2015年7月10日
- 更多内容: [档案](http://www.ruanyifeng.com/blog/archives.html) » [开发者手册](http://www.ruanyifeng.com/blog/developer/)

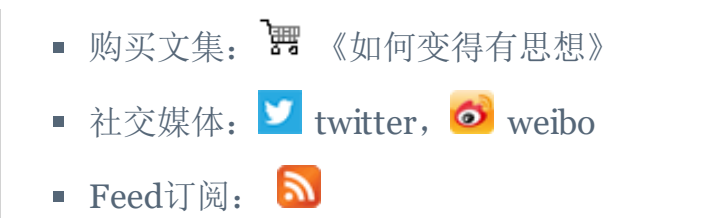